## KidKare Features For Independent Centers

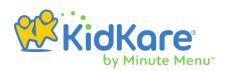

KidKare Food Program allows you to manage, participants, menus, expenses, claims, and more in one place. You can access KidKare from any Internet-enabled device.

| Feature                     | Where Is It?                                | Description                                                                                  | Documentation<br>Link(s)                                                  |
|-----------------------------|---------------------------------------------|----------------------------------------------------------------------------------------------|---------------------------------------------------------------------------|
| Manage Children             | Children > List Children                    | Add participants. View and edit child details.                                               | Participants                                                              |
| Attendance & Meal<br>Counts | Menus/Attendance > Attendance & Meal Counts | Record daily attendance and meal counts.                                                     | Attendance and Meal Counts                                                |
| Daily Menus                 | Menus/Attendance ><br>Daily Menus           | Record your menus each day, estimate attendance, and print the Menu Production Record.       | Daily Menus                                                               |
| Menu Templates              | Menus/Attendance ><br>Menu Templates        | Create and save templates that can later be used for your daily menus.                       | Manage Menu Templates                                                     |
| Milk Audit                  | Claims > Milk Audit                         | View the Milk Audit and plan for possible shortages.                                         | Milk Audit                                                                |
| Copy & Paste Menus          | Menus/Attendance ><br>Menu Calendar         | Copy and paste menus to single or multiple days.                                             | Copy & Paste Menus (Single<br>Day)  Copy & Paste Menus (Multiple<br>Days) |
| Schedule Menus              | Menus/Attendance ><br>Menu Calendar         | Plan future menus for specific days.                                                         | Menu Calendar Overview                                                    |
| Manage Claims               | Claims > List Claims                        | Calculate claims and view claims detail. Make manual adjustments, record payments, and more. | Claims                                                                    |

## **KidKare Features**For Independent Centers

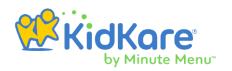

| Feature         | Where Is It?                         | Description                                                                                        | Documentation<br>Link(s)    |
|-----------------|--------------------------------------|----------------------------------------------------------------------------------------------------|-----------------------------|
| Enter Receipts  | Expenses>Receipts                    | Record food and milk purchases.                                                                    | Itemized Entry  Quick Entry |
| Add Vendors     | Expenses ><br>Manage Vendors         | Add your vendors to KidKare so you can later add them to receipts.                                 | Manage Vendors              |
| eForms          | eForms                               | Send enrollment invitations to guardians, track enrollments, and approve/renew enrollments online. | eForms                      |
| Reporting       | Reports                              | Print a wide range of reports for your childcare business.                                         | Reports                     |
| User Management | Administration ><br>User Permissions | Add your staff to KidKare, create user roles, and customize user permissions.                      | Add Users User Permissions  |